# Tau Neutrino Beam Optimization

Andrew Olivier Fields Group Postdoctoral Researcher March 28, 2024

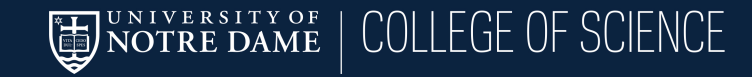

## Beam Optimization Review

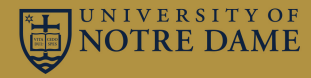

- Original reference DUNE beam was NuMI beam!
- Laura Fields optimized using genetic algorithm powered by beam simulation. Suggested novel 3-horn design!
- Optimizes for CP sensitivity which was established to be mainly a function of energy
- Goal: **re-optimize for tau production**
	- Maximize number of nu tau CC interactions
	- Today: use existing horns
	- This has been done before… with NuMI geometry. Will compare

# Why Tau Neutrinos?

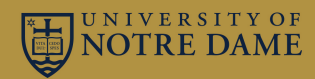

- Tau neutrinos and taus have rarely been studied since discovery
	- Hard to produce in large quantities
	- Hadronic decays make them hard to reconstruct
- DUNE will have extremely intense beam. Could it be tuned to produce world-leading tau sample?

## Tau Neutrino Optimization

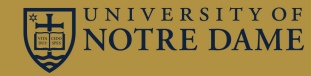

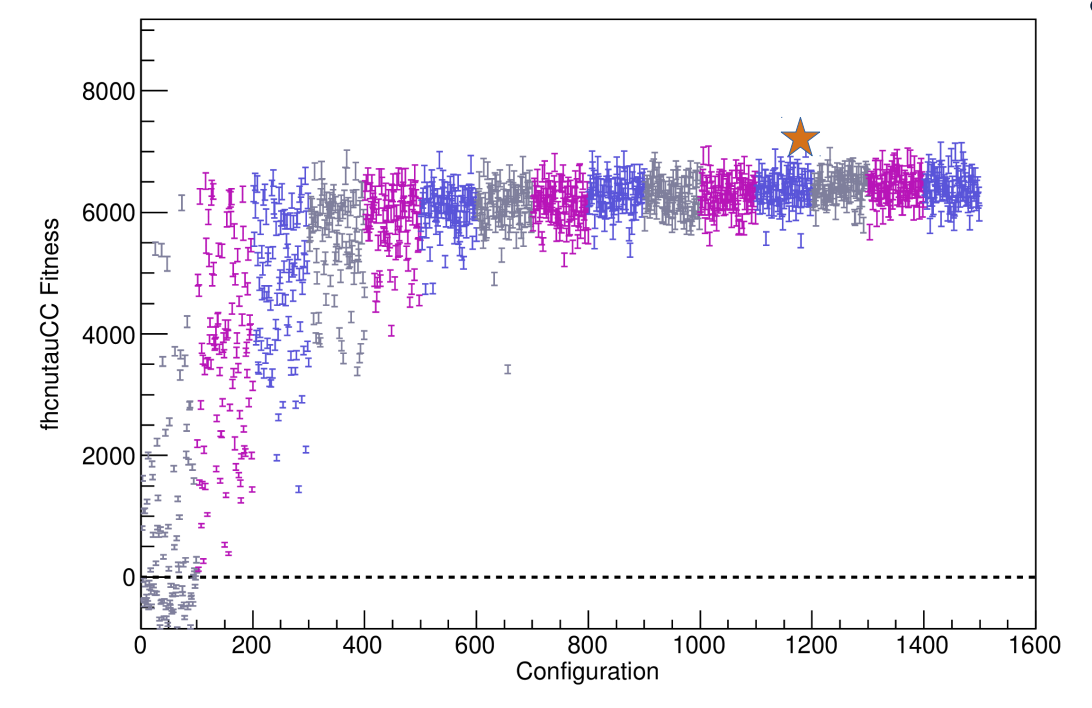

- Beam optimization is working
- $\star$  = best configuration so far
- Parameters Optimized:
	- Horn positions along beam
	- Target fin width
	- Beam spot size
	- Horn current
	- Incoming proton energy

## Optimized Tau Neutrino Flux

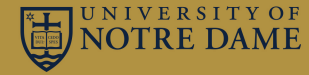

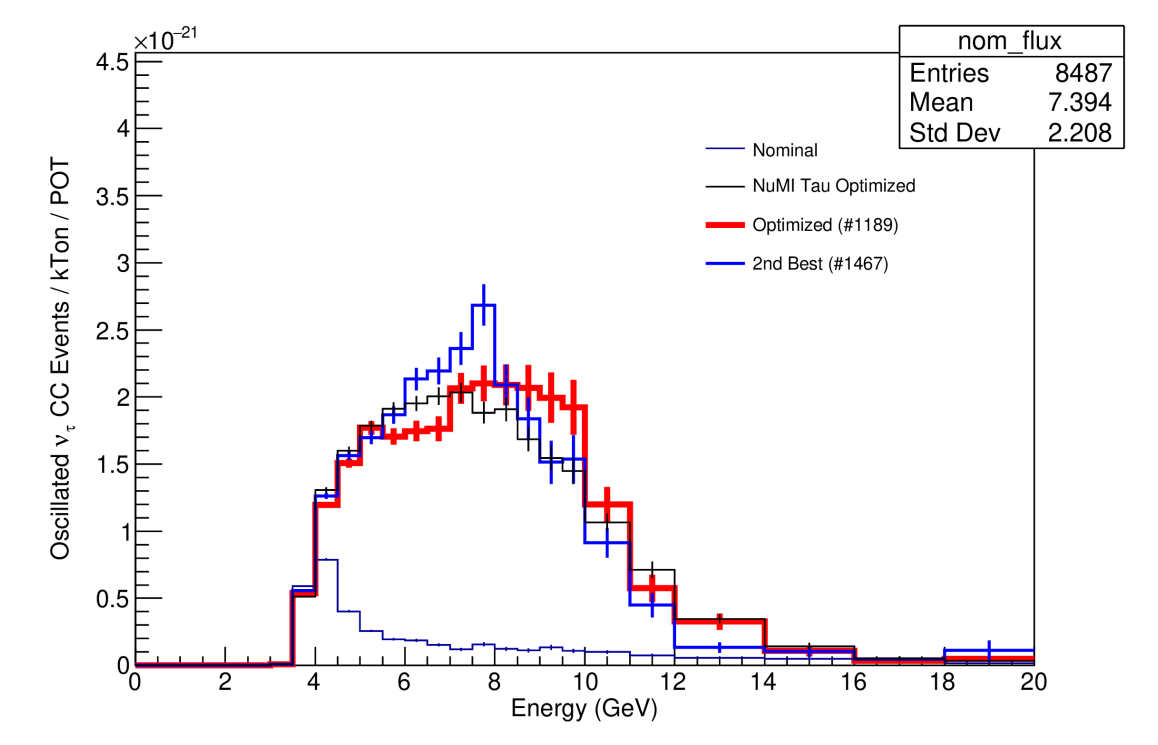

- Red: best configuration
- Dark blue at bottom: CPoptimized (ideal) beam
- Close to estimate based on NuMI horns
- Room for flexibility: other configurations do well too

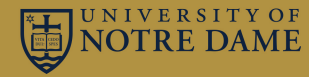

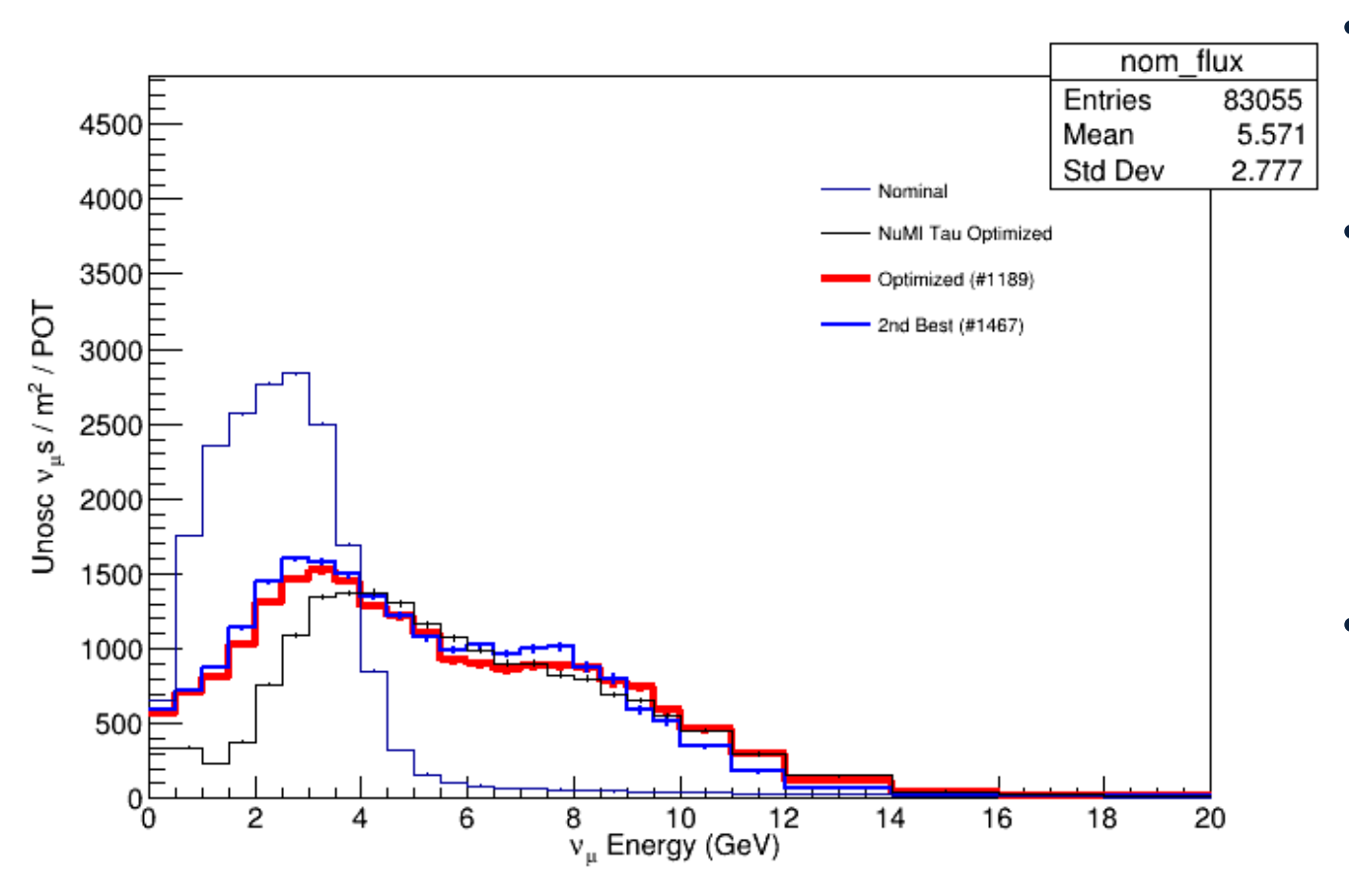

- Optimizing for nutaus deflates numu distribution
- Remember: these are preoscillation numus. Many oscillate into taus.
- Optimized horns still have more low energy tail than NuMI design

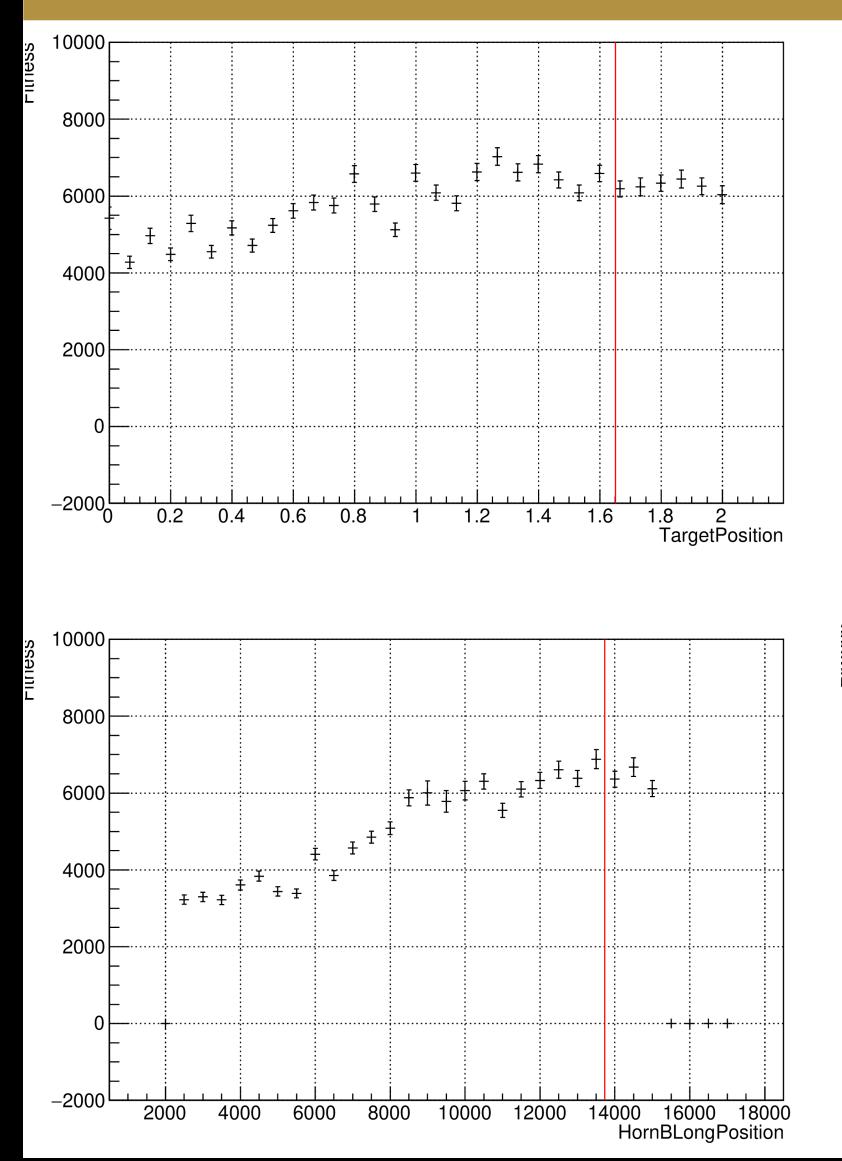

- Algorithm: Scan 1 parameter at a time given optimized configuration
- "fitness" = integral of nutau  $CC$  event rate
- Horn 2 position is biggest improvement
- Target position effectively moves horn 1
- Other parameters even flatter in "fitness"

7

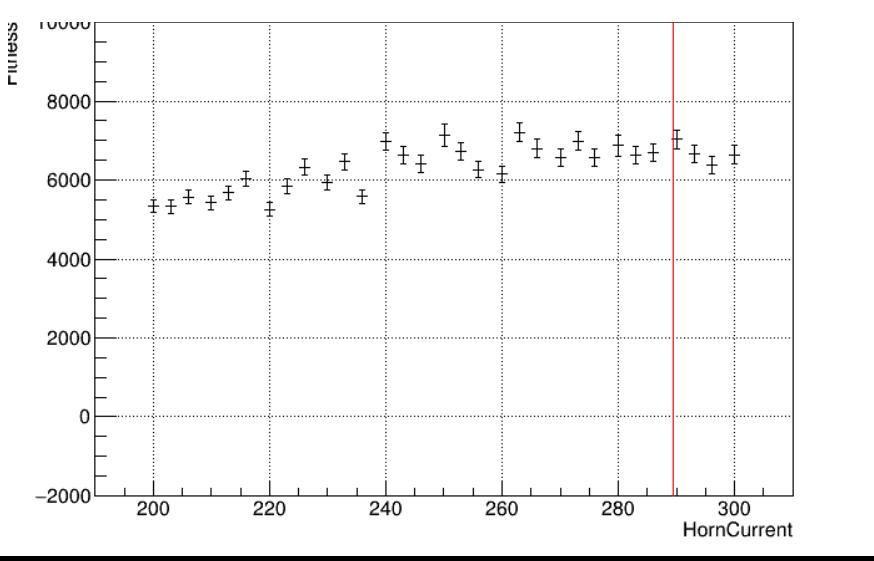

#### What does Tau Beam Look Like?

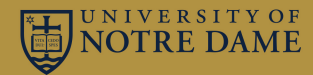

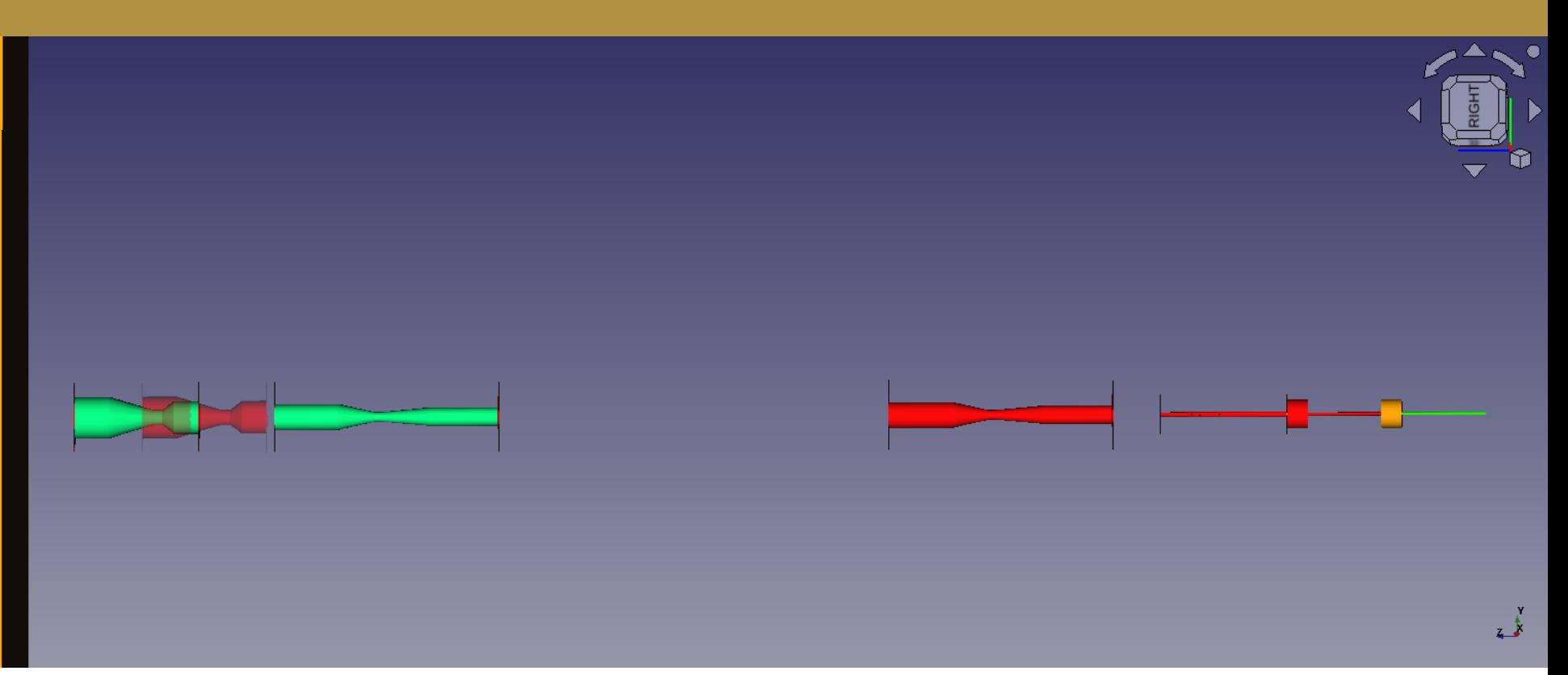

- Red: OptimizedIdealJan2017: close to horns we'll build
- Teal/green: same horns with positions optimized for taus!

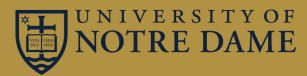

- Beam optimization working
	- Changed some usernames and fixed bugs on branch TODO
	- Seamless migration to CephFS so far
	- Used DoOptimization.py and submitScan.py
	- Cron jobs not working well. Authentication frequently needs manual intervention.
- FreeCAD can also read GDML files
	- Paraview converter works for CP-optimized geometry but not for my optimization. Not sure why.
	- JPL(?) recently added a plugin to let FreeCAD read GDML files
	- Conversion takes a while, but FreeCAD may make overlaying geometries easier entry the set of the set of the set of the set of the set of the set of the set of the set o

#### Next Steps

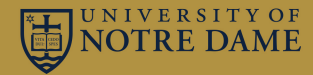

- Optimize horn shape for tau physics
- Update target design in optimization

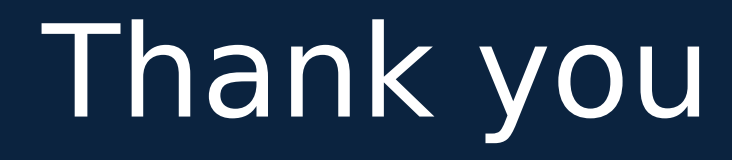

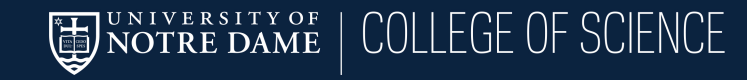

,,,,,,,,,,,,,,,,,,,,,,,,

## What I Changed

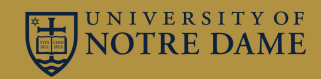

- On branch feature/aolivier reviveBeamOptimization until I have more time to double-check changes
- Changed username for input files
- 1024MB of memory instead of 512MB needed for about 1/3 of simulation jobs
- Added more self-debugging
	- Rerun entire stage if more than 10 files missing
	- Keep trying if grid jobs are still running
- Commit hash for posterity: 1afd9868671588b97254b7536c9566f23145c3e4

### How to Run

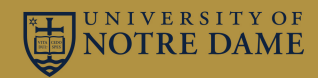

- Work through README file in g4lbne to test interactively first
- Laura's instructions work great for getting started: [https://cdcvs.fnal.gov/redmine/projects/lbne-beamsim/wiki/Beam\\_Optimiz](https://cdcvs.fnal.gov/redmine/projects/lbne-beamsim/wiki/Beam_Optimization) [ation](https://cdcvs.fnal.gov/redmine/projects/lbne-beamsim/wiki/Beam_Optimization)
- Places I got stuck initially:
	- You have to create your own cron job that uses kcron
	- Change username from aolivier to yours
	- Leave Ifields: uses CP sensitivity studies from original work

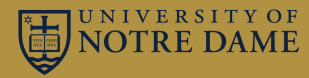

- "Not enough runs for next iteration"
	- Will try to fix itself by deleting last round of optimization and rerunning
	- Will keep trying if grid jobs still running
	- Gets stuck if jobsub\_q also stops working in cron jobs
		- $\bullet$ Interactively make sure no grid jobs running
		- Delete directories listed in log file
		- Run DoOptimization.py interactively once to restart
		- May need to rerun kcroninit
- "TObject has no method Rebin": Delete the one directory mentioned in log and rerun
- "condor submit exited with status 1": Run DoOptimization manually once to restart and be prompted to solve any authentication problems